Министерство науки и высшего образования Российской Федерации филиал федерального государственного бюджетного образовательного учреждения высшего образования «Кубанский государственный университет» в г. Армавире

**EXTAIO** ерно работе с филиалами А.А. Евдокимов 2019 г. ae

# **РАБОЧАЯ ПРОГРАММА ДИСЦИПЛИНЫ**

Б1.Б.24 Информатика

Направление подготовки: 38.03.02 Менеджмент Направленность (профиль): Финансовый менеджмент Форма обучения: заочная Квалификация (степень) выпускника: бакалавр

Краснодар 2019

Рабочая программа дисциплины составлена в соответствии с Федеральным государственным образовательным стандартом высшего образования по направлению подготовки 38.03.02 Менеджмент

Программу составил: Доцент кафедры гуманитарных и естественнонаучных дисциплин, канд.экон.наук

«14» мая 2019 г.

<sup>Л</sup>.Н. Заикина

Tfood

Рабочая программа дисциплины «Информатика» утверждена на заседании кафедры (разработчика) гуманитарных и естественнонаучных дисциплин протокол № 11 «14» мая 2019 г.

Заведующий кафедрой (разработчика) Гуренкова О.В.

Рабочая программа дисциплины утверждена на заседании кафедры экономики и менеджмента (выпускающей) Протокол № 10 «14» мая 2019 г. Заведующий кафедрой, канд. экон. наук, доц.  $\mathbb{C}$ . Г. Косенко

Утверждена на заседании учебно-методической комиссии филиала по УГН «Экономика и управление» Протокол № 4 «14» мая 2019 г. Председатель УМК филиала по УГН «Экономика и управление», канд. экон. наук, доц.  $\sqrt{2\pi}$  Е.А. Кабачевская

Рецензенты:

Дегтярева Е.А., канд. пед. наук, доцент кафедры социально-гуманитарных дисциплин филиала ФГБОУ ВО «Кубанский государственный университет» в г. Тихорецке

Часов К.В., канд. пед. наук, доцент кафедры ОНД «АМТИ» – филиала ФГБОУ ВО «КубГТУ

**1 Цели и задачи изучения дисциплины.** 

## 1.1 Цель освоения дисциплины.

Основной целью дисциплины Б1.Б.24 «Информатика» является формирование у обучающихся комплекса компетенций, которые позволят им в будущей деятельности реагировать на изменения в информационных и коммуникационных технологиях, средствах обработки и представления экономической информации, алгоритмах и методах ее обработки, использовать компьютер как инструмент решения экономических задач, в том числе разработке и управлению базами данных и использованию искусственного интеппекта

## 1.2 Залачи лиспиплины.

- изучение теоретических основ представления и использования экономической информации, разработка и использование баз данных;

- овладение основными методами использования искусственного интеллекта при решении экономических задач, экономических приложений компьютерных сетей;

- овладение практическими методами обработки экономической информации.

## 1.3 Место дисциплины в структуре образовательной программы.

Дисциплина Учебная дисциплина «Информатика» относится к базовой части Блока 1 «Дисциплины (модули)» учебного плана.

Для изучения данной дисциплины необходимы следующие знания, умения и навыки, формируемые предшествующими дисциплинами.

#### обучения  $1.4$ Перечень планируемых результатов П0 лиспиплине. соотнесенных с планируемыми результатами освоения образовательной программы.

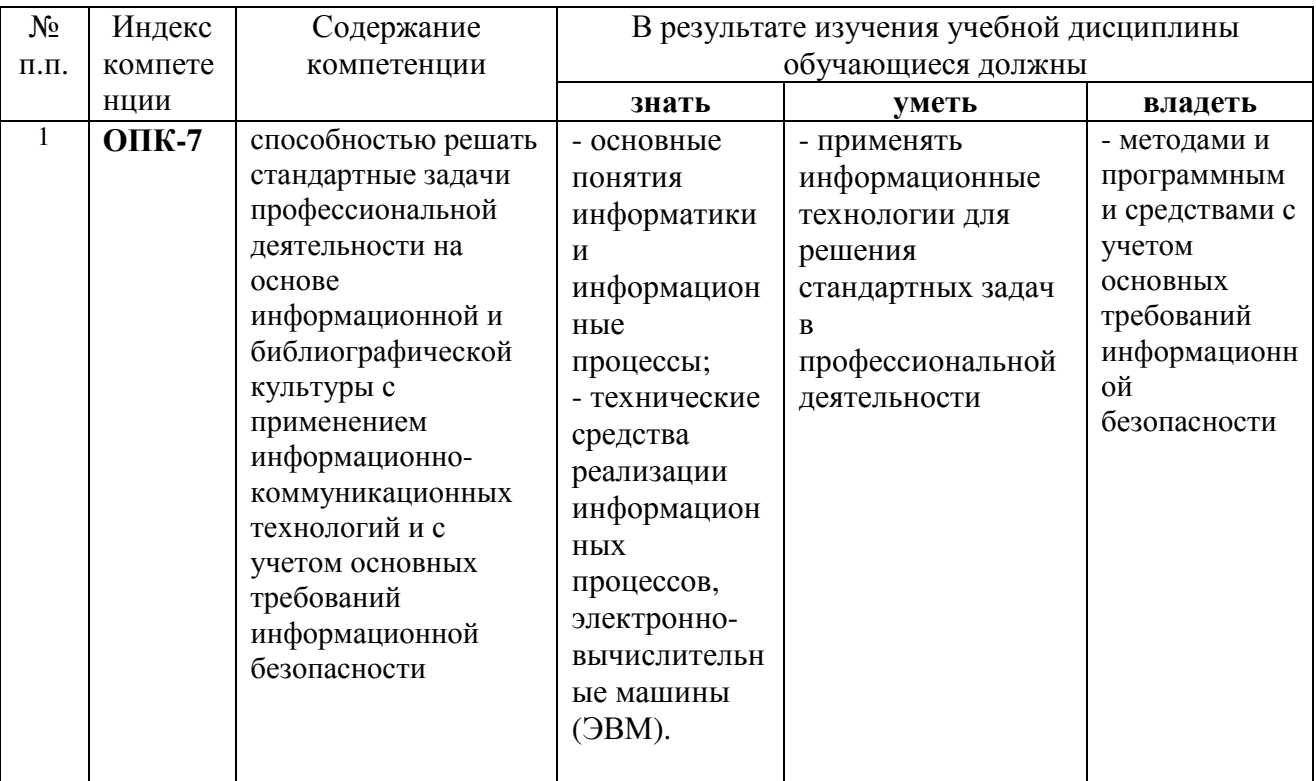

Изучение данной учебной дисциплины направлено на формирование у обучающихся общепрофессиональных компетенций (ОПК)

## **2. Структура и содержание дисциплины.**

## **2.1 Распределение трудоёмкости дисциплины по видам работ**

Общая трудоёмкость дисциплины составляет 2 зач. ед. (72 часа), их распределение по видам работ представлено в таблице

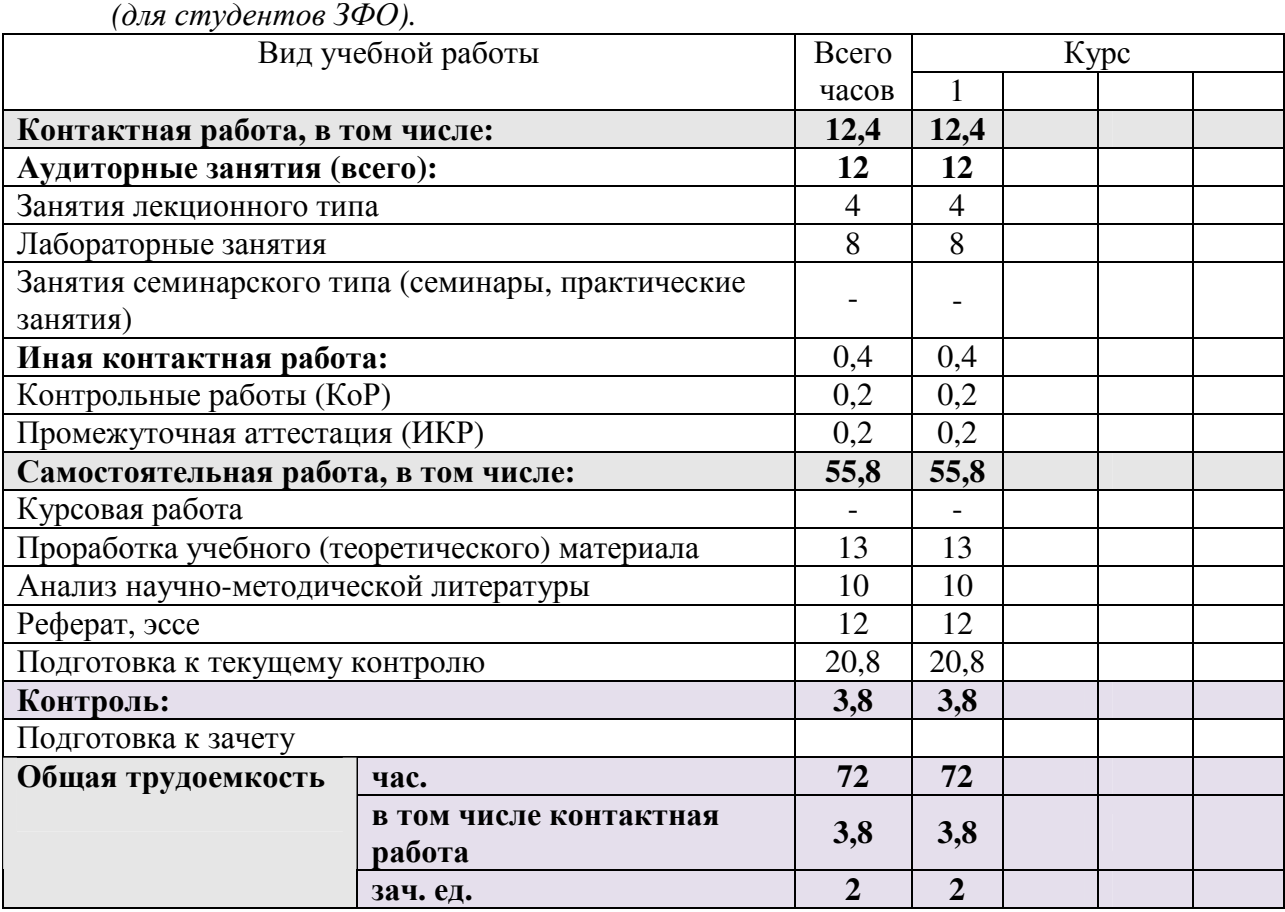

## **2.2 Структура дисциплины:**

Распределение видов учебной работы и их трудоемкости по разделам дисциплины. Разделы дисциплины, изучаемые на 1 курсе *(заочная форма)* 

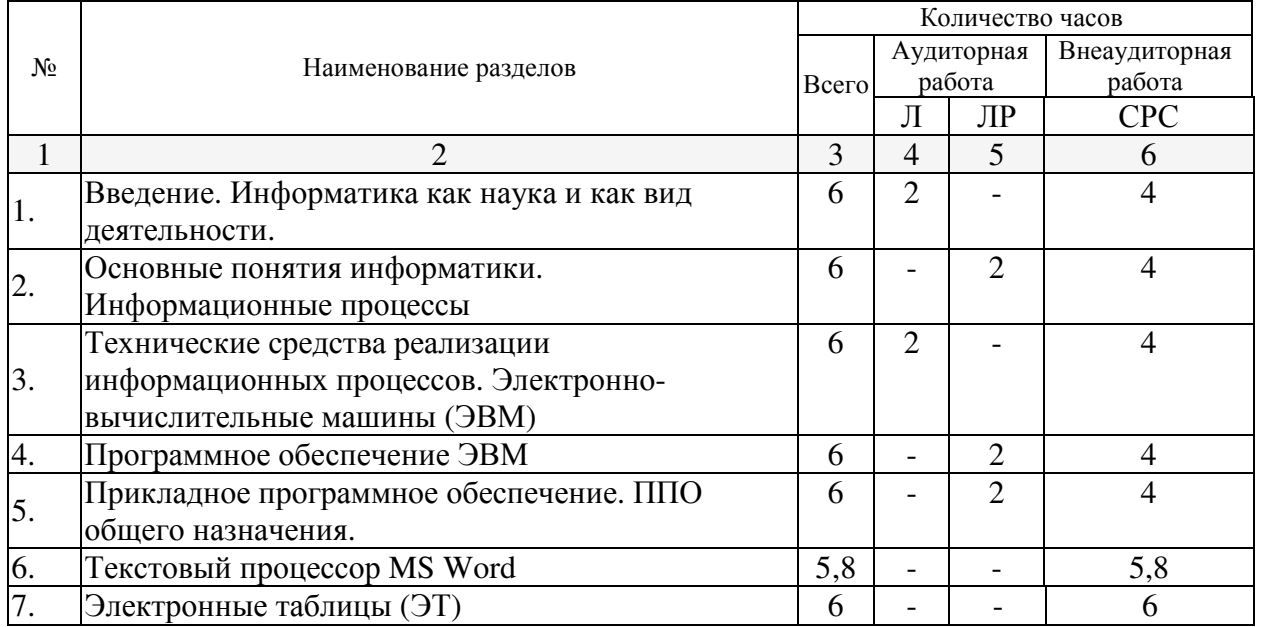

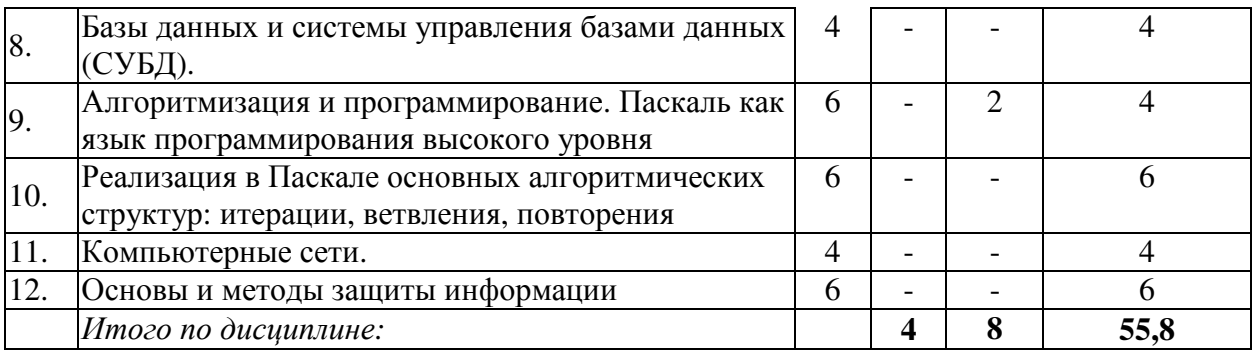

Примечание: Л – лекции, ЛР – лабораторные занятия, СРС – самостоятельная работа студента

# **2.3 Содержание разделов дисциплины:**

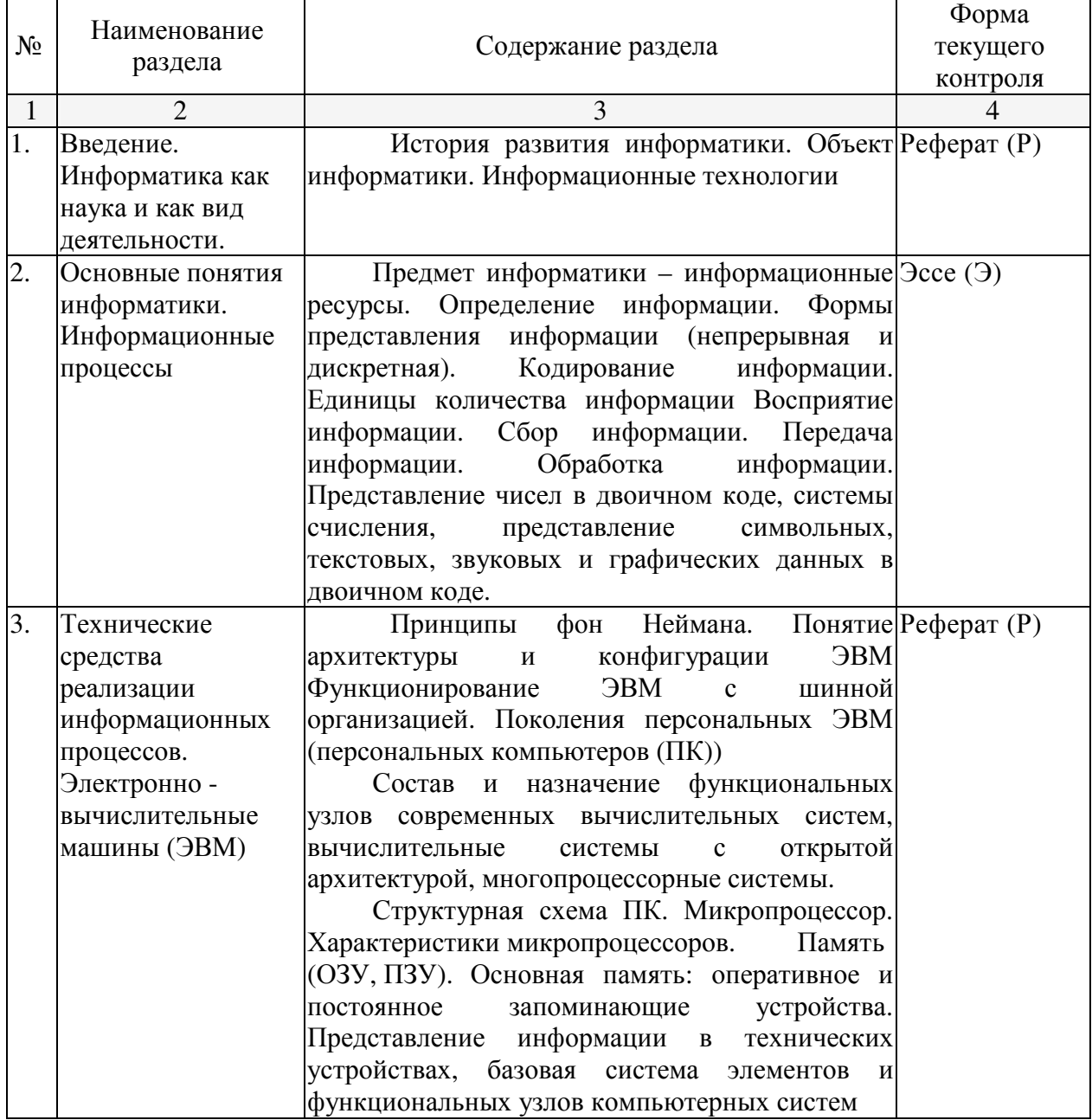

## **2.3.1 Занятия лекционного типа.**

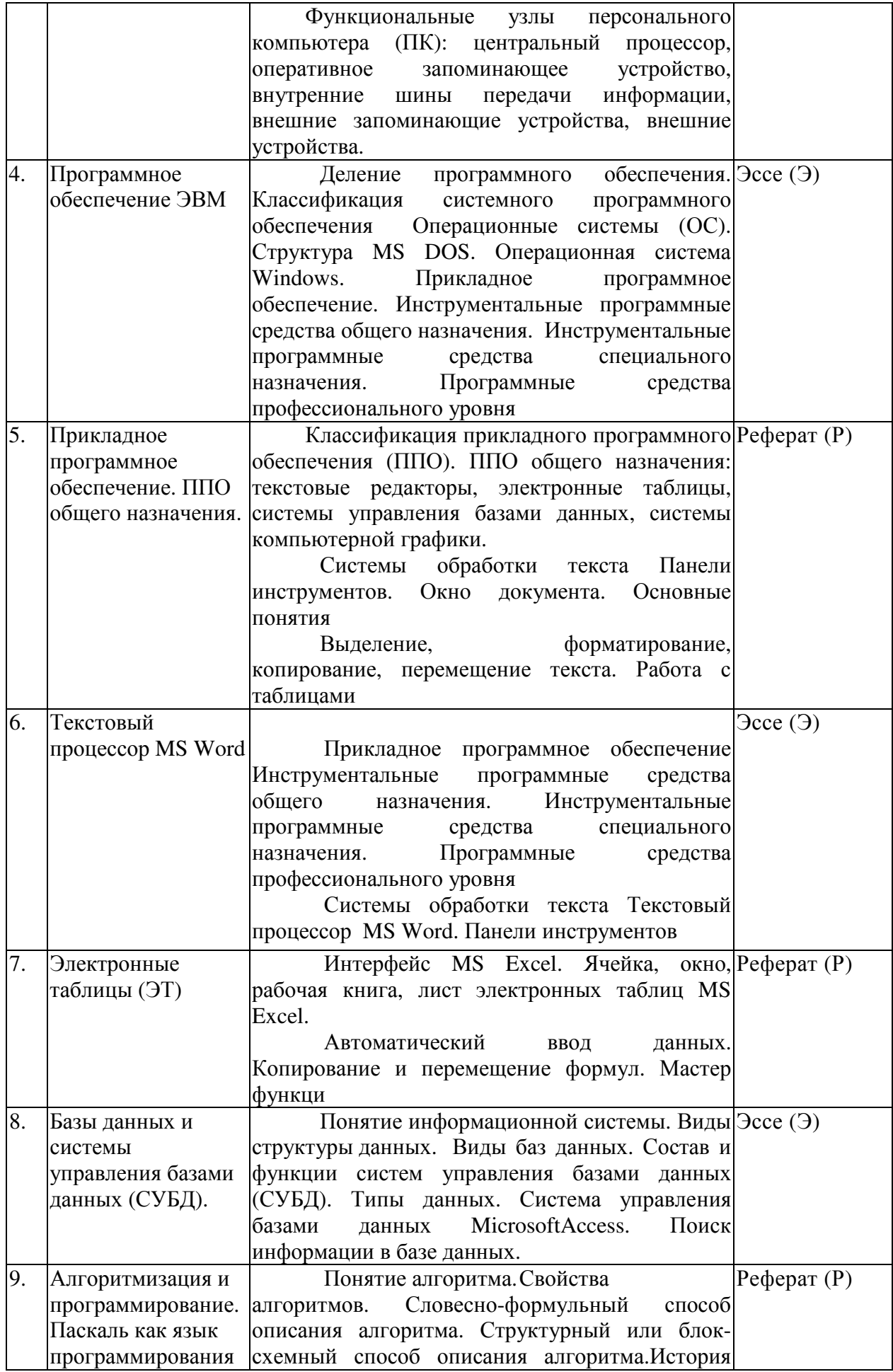

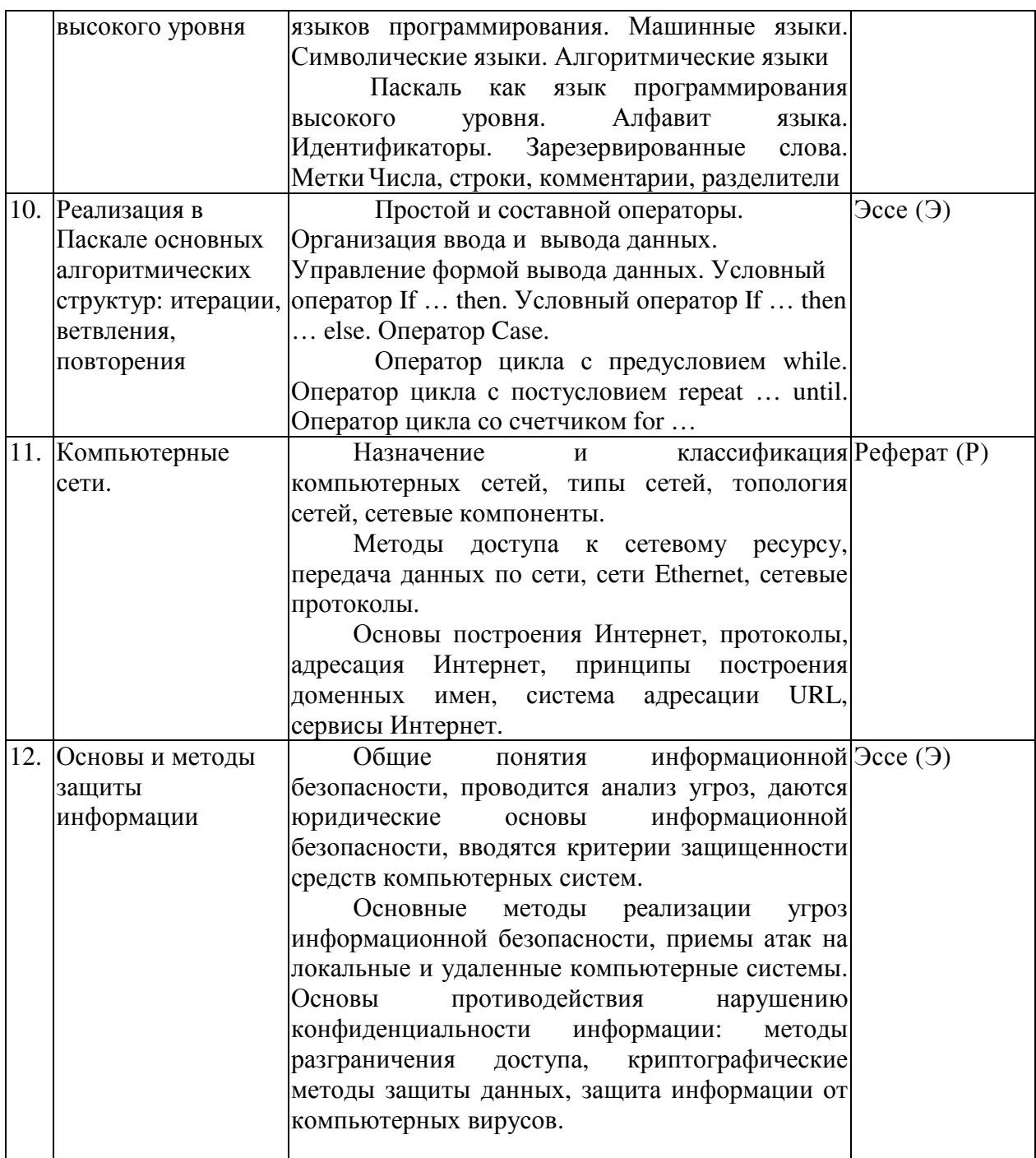

# 2.3.2 Занятия лабораторного типа.

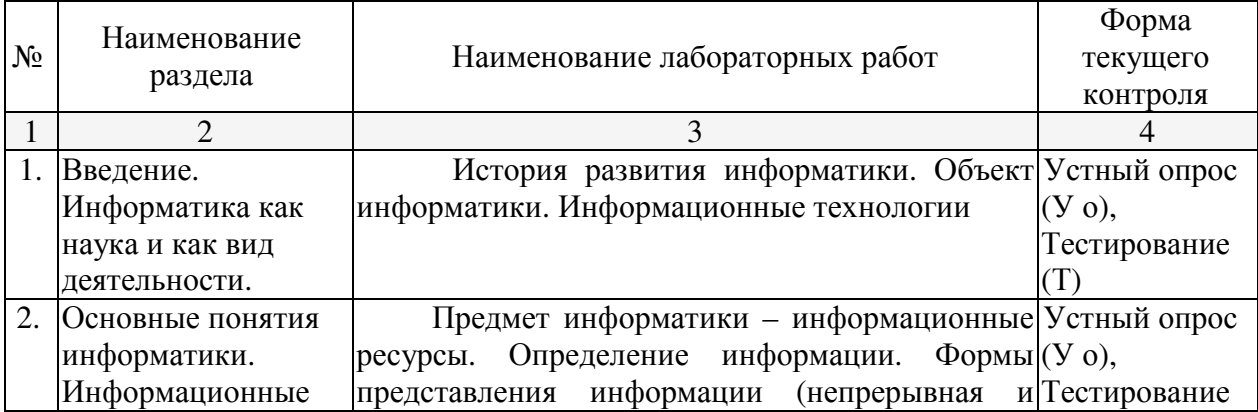

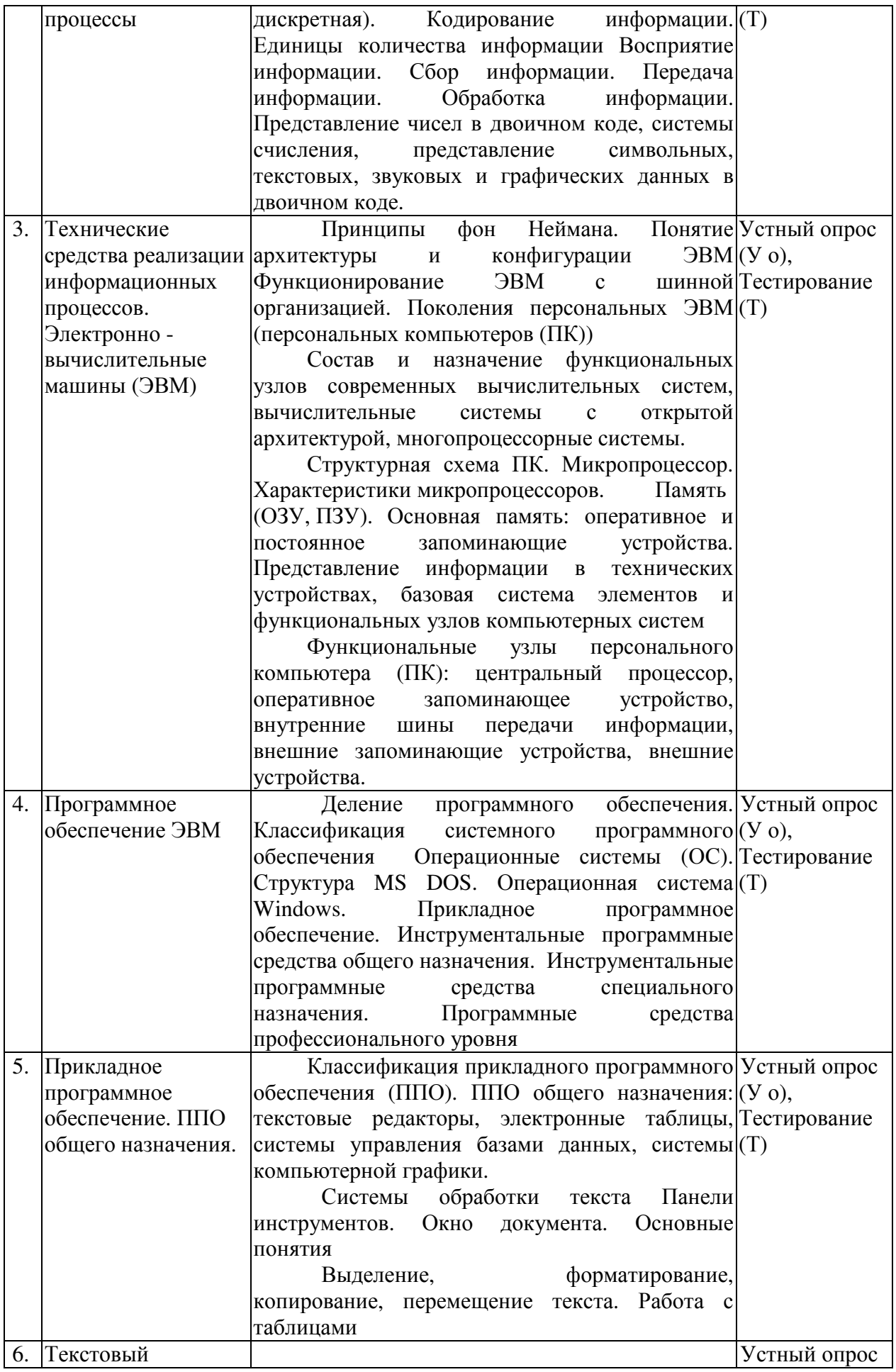

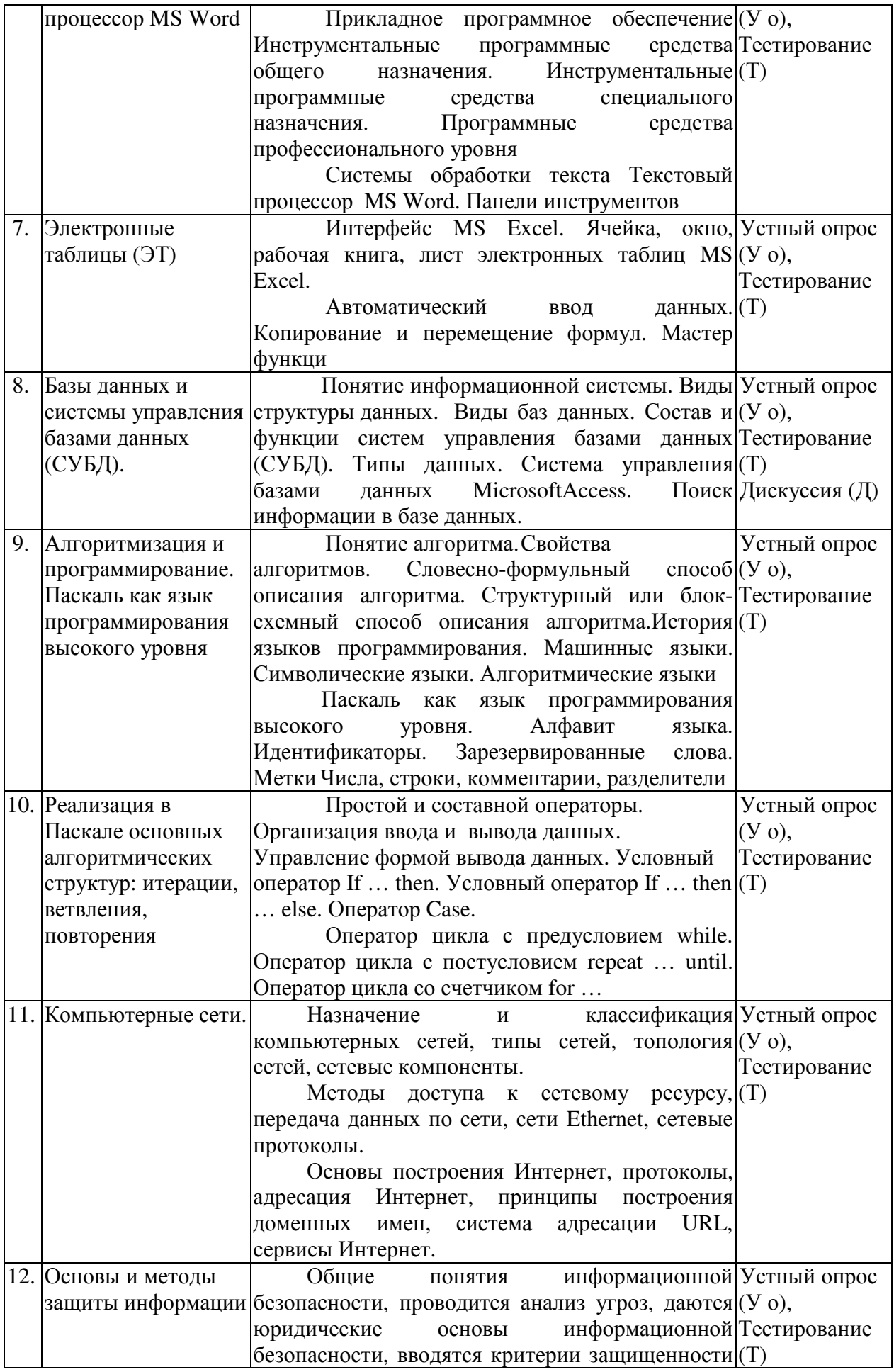

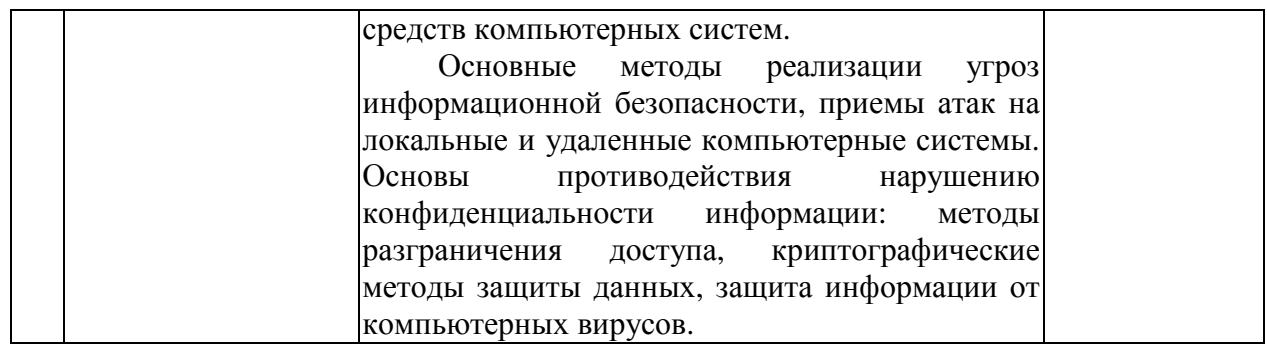

## **2.3.3 Практические занятия.**

Практические занятия учебным планом не предусмотрены.

## **2.3.4 Примерная тематика курсовых работ (проектов)**

Курсовые работы (проекты) учебным планом не предусмотрены.

## **2.4 Перечень учебно-методического обеспечения для самостоятельной работы обучающихся по дисциплине**

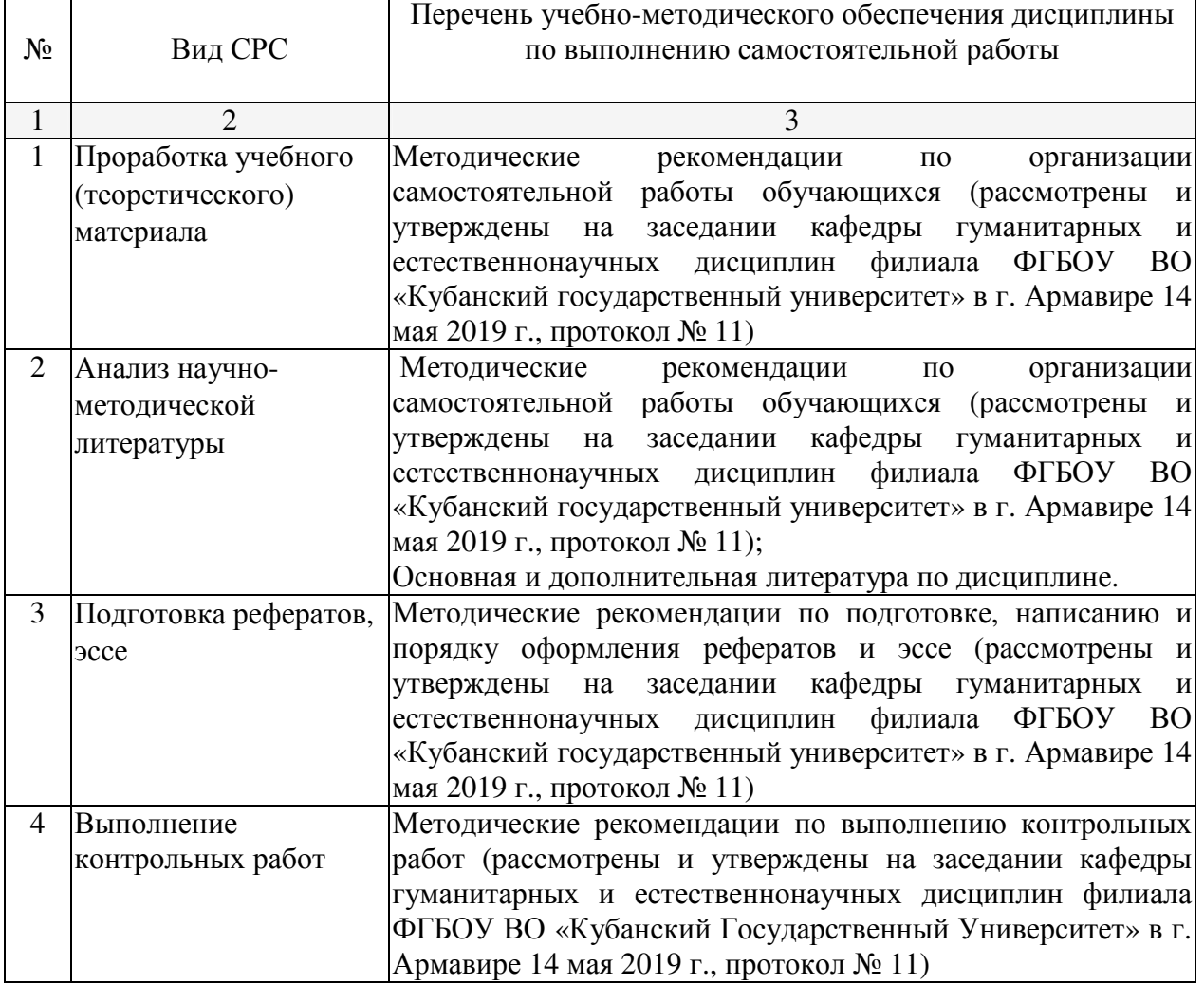

Учебно-методические материалы для самостоятельной работы обучающихся из числа инвалидов и лиц с ограниченными возможностями здоровья (ОВЗ) предоставляются в формах, адаптированных к ограничениям их здоровья и восприятия информации:

Для лиц с нарушениями зрения:

–в печатной форме увеличенным шрифтом,

– в форме электронного документа.

Для лиц с нарушениями слуха:

– в печатной форме,

– в форме электронного документа.

Для лиц с нарушениями опорно-двигательного аппарата:

– в печатной форме,

– в форме электронного документа.

Данный перечень может быть конкретизирован в зависимости от контингента обучающихся.

## **3. Образовательные технологии.**

При реализации учебной работы по дисциплине используются как традиционные образовательные технологии, ориентированные на организацию образовательного процесса, предполагающую прямую трансляцию знаний от преподавателя к обучающемуся (преимущественно на основе объяснительно-иллюстративных методов обучения), так и активные и интерактивные формы.

Используемые образовательные технологии по-новому реализуют содержание обучения и обеспечивают реализацию компетенции ОПК-7 подразумевая научные подходы к организации образовательного процесса, изменяют и предоставляют новые формы, методы и средства обучения.

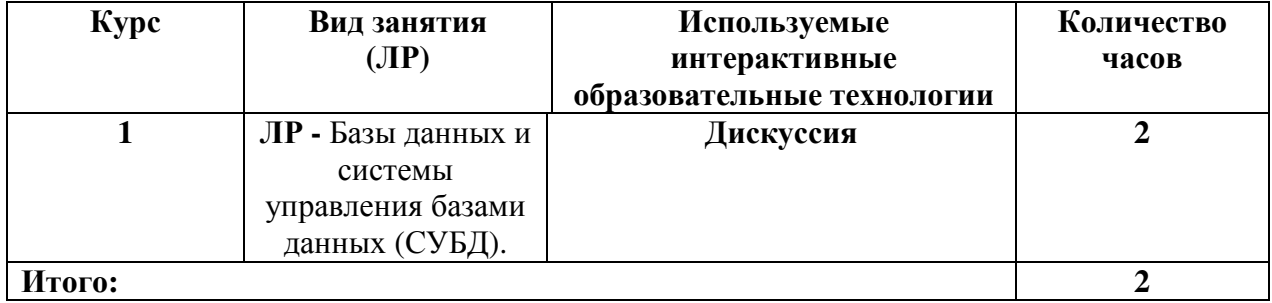

Для лиц с ограниченными возможностями здоровья предусмотрена организация консультаций с использованием электронной почты.

## **4. Оценочные средства для текущего контроля успеваемости и промежуточной аттестации.**

#### **4.1 Фонд оценочных средств для проведения текущего контроля.**

## **Примерные вопросы для устного опроса**

Тема 1.Введение. Информатика как наука и как вид деятельности.

- 1. История развития информатики.
- 2. Объект информатики.
- 3. Информационные технологии

## Тема 2. Основные понятия информатики. Информационные процессы

- 1. Предмет информатики информационные ресурсы.
- 2. Определение информации.
- 3. Формы представления информации (непрерывная и дискретная). Кодирование информации.
- 4. Единицы количества информации Восприятие информации.
- 5. Сбор информации. Передача информации. Обработка информации.
- 6. Представление чисел в двоичном коде, системы счисления, представление символьных, текстовых, звуковых и графических данных в двоичном коде.

Тема 3. Технические средства реализации информационных процессов.

- 1. Электронно вычислительные машины (ЭВМ) Принципы фон Неймана.
- 2. Понятие архитектуры и конфигурации ЭВМ Функционирование ЭВМ с шинной организацией.
- 3. Поколения персональных ЭВМ (персональных компьютеров (ПК))
- 4. Состав и назначение функциональных узлов современных вычислительных систем, вычислительные системы с открытой архитектурой, многопроцессорные системы.
- 5. Структурная схема ПК. Микропроцессор. Характеристики микропроцессоров.
- 6. Память (ОЗУ, ПЗУ). Основная память: оперативное и постоянное запоминающие устройства. Представление информации в технических устройствах, базовая система элементов и функциональных узлов компьютерных систем
- 7. Функциональные узлы персонального компьютера (ПК): центральный процессор, оперативное запоминающее устройство, внутренние шины передачи информации, внешние запоминающие устройства, внешние устройства.
- Тема 4. Программное обеспечение ЭВМ
	- 1. Деление программного обеспечения.
	- 2. Классификация системного программного обеспечения
	- 3. Операционные системы (ОС). Структура MS DOS.
	- 4. Операционная система Windows.
	- 5. Прикладное программное обеспечение.
	- 6. Инструментальные программные средства общего назначения. Инструментальные программные средства специального назначения.
	- 7. Программные средства профессионального уровня

## Тема 5. Прикладное программное обеспечение. ППО общего назначения.

- 1. Классификация прикладного программного обеспечения (ППО). ППО общего назначения: текстовые редакторы, электронные таблицы, системы управления базами данных, системы компьютерной графики.
- 2. Системы обработки текста Панели инструментов. Окно документа. Основные понятия
- 3. Выделение, форматирование, копирование, перемещение текста. Работа с таблицами
- Тема 6. Текстовый процессор MS Word
	- 1. Прикладное программное обеспечение Инструментальные программные средства общего назначения. Инструментальные программные средства

специального назначения. Программные средства профессионального уровня

- 2. Системы обработки текста Текстовый процессор MS Word. Панели инструментов
- 3. Окно документа. Основные понятия. Выделение, форматирование, копирование, перемещение текста. Работа с таблицам

Тема 7. Электронные таблицы (ЭТ)

- 1. Интерфейс MS Excel. Ячейка, окно, рабочая книга, лист электронных таблиц MS Excel.
- 2. Автоматический ввод данных. Копирование и перемещение формул. Мастер функции

Тема 8. Базы данных и системы управления базами данных (СУБД).

- 1. Понятие информационной системы. Виды структуры данных.
- 2. Виды баз данных. Состав и функции систем управления базами данных (СУБД). Типы данных. Система управления базами данных MicrosoftAccess.
- 3. Поиск информации в базе данных.

Тема 9. Алгоритмизация и программирование. Паскаль как язык программирования высокого уровня

- 1. Понятие алгоритма. Свойства алгоритмов. Словесно-формульный способ описания алгоритма.
- 2. Структурный или блок- схемный способ описания алгоритма. История языков программирования. Машинные языки. Символические языки. Алгоритмические языки
- 3. Паскаль как язык программирования высокого уровня. Алфавит языка. Идентификаторы. Зарезервированные слова. Метки Числа, строки, комментарии, разделители

Тема 10. Реализация в Паскале основных алгоритмических структур: итерации, ветвления, повторения

- 1. Простой и составной операторы. Организация ввода и вывода данных. Управление формой вывода данных. Условный оператор If ... then. Условный оператор If ... then ... else. Оператор Case.
- 2. Оператор цикла с предусловием while. Оператор цикла с постусловием repeat ... until. Оператор цикла со счетчиком for ...

Тема 11. Компьютерные сети.

- 1. Назначение и классификация компьютерных сетей, типы сетей, топология сетей, сетевые компоненты.
- 2. Методы доступа к сетевому ресурсу, передача данных по сети, сети Ethernet, сетевые протоколы.
- 3. Основы построения Интернет, протоколы, адресация Интернет, принципы построения доменных имен, система адресации URL, сервисы Интернет.

Тема 12. Основы и методы защиты информации

- 1. Общие понятия информационной безопасности, проводится анализ угроз, даются юридические основы информационной безопасности, вводятся критерии защищенности средств компьютерных систем.
- 2. Основные методы реализации угроз информационной безопасности, приемы атак на локальные и удаленные компьютерные системы. Основы противодействия нарушению конфиденциальности информации: методы разграничения доступа, криптографические методы защиты данных, защита информации от компьютерных вирусов.

## Примерные тестовые задания

## 1. Информацию можно:

- А. хранить;
- В. передавать;
- С. обрабатывать;
- D. анализировать:
- Е. все ответы правильные.

## 2. В каких областях человеческой деятельности приходится обрабатывать информацию?

А. во всех областях:

- В. при изучении вопросов сельского хозяйства и транспорта;
- С. при обработке результатов научных исследований;
- D. при планировании;
- Е. при экономических вычислениях.

## 3. Информацию, отражающую истинное положение дел, называют:

- А. понятной:
- В. объективной;
- С. актуальной;
- D. полной:
- Е. субъективной.

## 4. Термин «интерфейс пользователя» определяет:

- А. специальную программу для управления сетью;
- В. специальное сетевое устройство;
- С. способ организации взаимодействия пользователя с операционной системой;
- D. способ взаимодействия компьютеров друг с другом;
- Е. нет правильного ответа.

## 5. Неизбежность информатизации обусловлена:

- А. повышением самоуправления предприятий, территорий, регионов;
- В. потому, что это современно;
- С. в связи с доступностью компьютеров;
- D. потому, что живем в 21 веке;
- Е. все ответы верны.

## 6. Свойства информации «Релевантность» - это:

- А. свойство информации, хранящейся в единственном экземпляре;
- В. свойство, характеризующее невозможность несанкционированного

использования или хранения;

C. свойство, характеризующее возможность ее получения данным потребителем;

D. способность информации соответствовать нуждам (запросам) потребителя;

E. свойство информации характеризовать отображаемый объект и/ или процесс.

#### **7. Свойства информации «Полнота» – это:**

A. свойство информации, хранящейся в единственном экземпляре;

B. свойство, характеризующее невозможность несанкционированного использования или хранения;

C. свойство, характеризующее возможность ее получения данным потребителем;

D. способность информации соответствовать нуждам (запросам) потребителя;

E. свойство информации характеризовать отображаемый объект и/ или процесс.

#### **8. Свойства информации «Защищенность» – это:**

A. свойство информации, хранящейся в единственном экземпляре;

B. свойство, характеризующее невозможность несанкционированного использования или хранения;

C. свойство, характеризующее возможность ее получения данным потребителем;

D. способность информации соответствовать нуждам (запросам) потребителя;

E. свойство информации характеризовать отображаемый объект и/ или процесс.

#### **9. Свойства информации «Уникальность» – это:**

A. свойство информации, хранящейся в единственном экземпляре;

B. свойство, характеризующее невозможность несанкционированного использования или хранения;

C. свойство, характеризующее возможность ее получения данным потребителем;

D. способность информации соответствовать нуждам (запросам) потребителя;

E. свойство информации характеризовать отображаемый объект и/ или процесс.

#### **10. Свойства информации «Доступность» – это:**

A. свойство информации, хранящейся в единственном экземпляре;

B. свойство, характеризующее невозможность несанкционированного использования или хранения;

C. свойство, характеризующее возможность ее получения данным потребителем;

D. способность информации соответствовать нуждам (запросам) потребителя;

E. свойство информации характеризовать отображаемый объект и/ или процесс.

## **Примерные темы рефератов**

1. История развития информатики как науки».

2. История появления информационных технологий.

3. Основные этапы информатизации общества.

4. Создание, переработка и хранение информации в технике.

5. Особенности функционирования первых ЭВМ.

6. Информационный язык как средство представления информации.

7. Основные способы представления информации и команд в компьютере.

8. Разновидности компьютерных вирусов и методы защиты от них. Основные антивирусные программы.

9. Жизненный цикл информационных технологий.

10. Основные подходы к процессу программирования: объектный, структурный и модульный.

11. Современные мультимедийные технологии.

12. Кейс-технологии как основные средства разработки программных систем.

13. Современные технологии и их возможности.

14. Сканирование и системы, обеспечивающие распознавание символов.

15. Всемирная сеть Интернет: доступы к сети и основные каналы связи.

16. Основные принципы функционирования сети Интернет.

17. Разновидности поисковых систем в Интернете.

18. Программы, разработанные для работы с электронной почтой.

19. Беспроводной Интернет: особенности его функционирования.

20. Система защиты информации в Интернете.

21. Современные программы переводчики.

22. Особенности работы с графическими компьютерными программами: PhotoShop и CorelDraw.

23. Электронные денежные системы.

24. Информатизация общества: основные проблемы на пути к ликвидации компьютерной безграмотности.

25. Правонарушения в области информационных технологий.

26. Этические нормы поведения в информационной сети.

27. Преимущества и недостатки работы с ноутбуком, нетбуком, карманным компьютером.

28. Принтеры и особенности их функционирования.

29. Негативное воздействие компьютера на здоровье человека и способы защиты.

30. Значение компьютерных технологий в жизни современного человека.

## **Примерные темы эссе**

- 1. Информатика как наука: история развития
- 2. Как появились информационные технологии
- 3. Как происходит информатизация общества
- 4. Первые ЭВМ: особенности их функционирования
- 5. Команды в компьютере
- 6. Компьютерные вирусы: как от них защититься?
- 7. Известные мультимедийные технологии
- 8. Описание кейс-технологий
- 9. Интернет: доступ к всемирной сети
- 10. Интернет: как функционирует всемирная сеть
- 11. Интернет: поисковые системы во всемирной сети
- 12. Электронная почта: принципы функционирования
- 13. Как работает беспроводной Интернет?
- 14. Защита информации в виртуальной сети
- 15. Программы-переводчики в Интернете
- 16. Графические компьютерные программы: что общего и чем отличаются?
- 17. Кто и зачем создает компьютерные вирусы?
- 18. Операционные системы
- 19. Аппаратное обеспечение ПК
- 20. Программное обеспечение ПК
- 21. Программное обеспечение в разных видах профессиональной деятельности
- 22. Преобразование текста: основные приемы
- 23. Таблицы: средства работы с ними
- 24. Первые компьютерные системы
- 25. Электронные системы платежей
- 26. Графические редакторы: что в них можно создать?
- 27. Электронные таблицы: их возможности
- 28. Из чего состоит ПК?
- 29. Операционные системы
- 30. Графические интерфейсы

#### **Примерные варианты контрольных работ**

По последней цифре зачетной книжки выбрать вариант задания, который необходимо подготовить на компьютере.

#### **Вариант 1.**

(Последняя цифра зачетной книжки студента – 1)

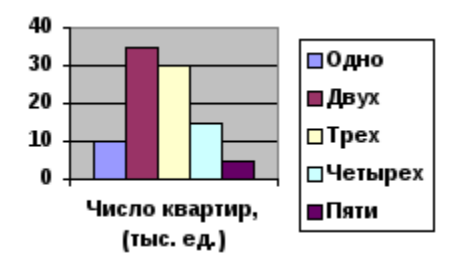

Используя табличные данные, вставить объект «обычная гистограмма» слева от таблицы, выполнить команду «обтекание текстом» для возможности свободного расположения диаграммы относительно текста и таблицы:

формулу

 $h = \frac{x_{\text{max}} - x_{\text{min}}}{|n| - 1}$  Под таблицей и диаграммой вставить

## **Вариант 2.**

(Последняя цифра зачетной книжки студента – 2)

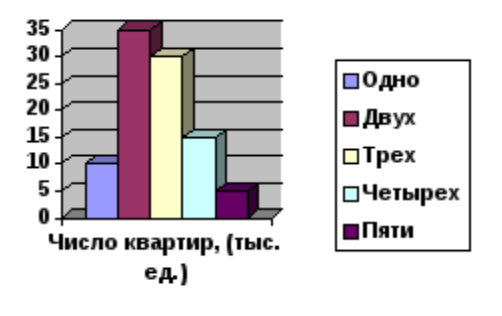

Используя табличные данные, вставить объект «объемная гистограмма» слева от таблицы, выполнить команду «обтекание текстом» для возможности свободного расположения диаграммы относительно текста и таблицы:

Под таблицей и диаграммой вставить формулу

#### **Вариант 3.**

(Последняя цифра зачетной книжки студента – 3)

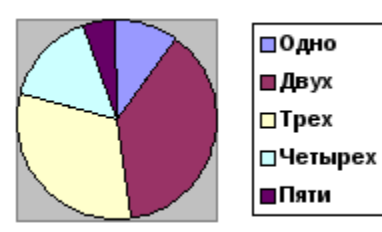

Используя табличные данные, вставить объект «круговая диаграмма» слева от таблицы, выполнить команду «обтекание текстом» для возможности свободного расположения диаграммы относительно текста и таблицы:

Под таблицей и диаграммой вставить формулу

## **Вариант 4.**

(Последняя цифра зачетной книжки студента – 4)

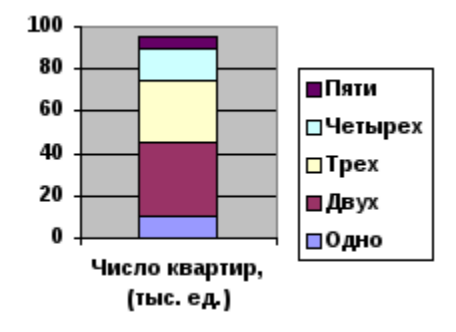

Используя табличные данные, вставить объект «гистограмма с накоплениями» слева от таблицы, выполнить команду «обтекание текстом» для возможности свободного расположения диаграммы относительно текста и таблицы:

Под таблицей и диаграммой вставить формулу

## **Вариант 5.**

( Последняя цифра зачетной книжки студента – 5)

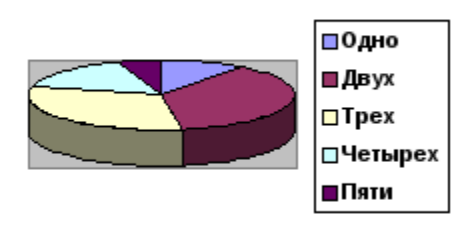

40

Используя табличные данные, вставить объект «объемная диаграмма» слева от таблицы, выполнить команду «обтекание текстом» для возможности свободного расположения диаграммы относительно текста и таблицы:

Под таблицей и диаграммой вставить формулу

#### **Вариант 6.**

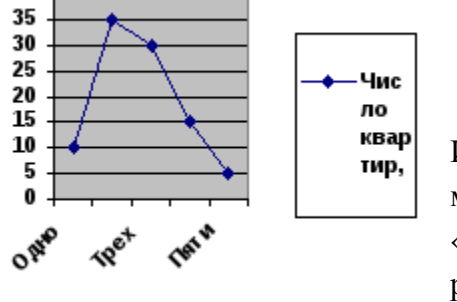

( Последняя цифра зачетной книжки студента – 6)

Используя табличные данные, вставить объект «график с маркерами» слева от таблицы, выполнить команду «обтекание текстом» для возможности свободного расположения диаграммы относительно текста и таблины:

Под таблицей и диаграммой вставить формулу

$$
y(x) = \sqrt[2]{\sin(x - \alpha)}
$$

## **Вариант 7.**

( Последняя цифра зачетной книжки студента – 7)

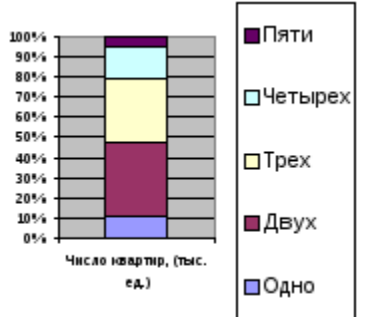

Используя табличные данные, вставить объект «нормированная гистограмма» слева от таблицы, выполнить команду «обтекание текстом» для возможности свободного расположения диаграммы относительно текста и таблицы:

Под таблицей и диаграммой вставить формулу

$$
Y(x) = \log_2 x
$$

## **Вариант 8.**

(Последняя цифра зачетной книжки студента – 8)

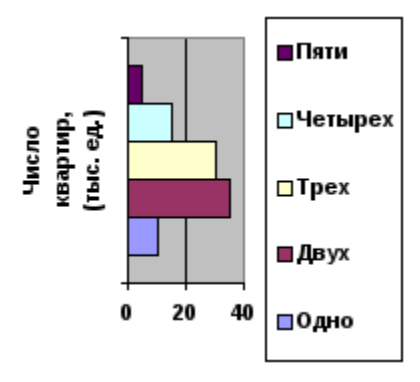

Используя табличные данные, вставить объект «линейчатая диаграмма» слева от таблицы, выполнить команду «обтекание текстом» для возможности свободного расположения диаграммы относительно текста и таблицы:

Под таблицей и диаграммой вставить формулу

$$
\Phi(\xi) = \frac{1}{\sigma \sqrt{2\pi}} \sum_{i=1}^{n} e^{2\pi i}
$$

## **Вариант 9.**

(Последняя цифра зачетной книжки студента – 9)

Используя табличные данные, вставить объект «разрезанная круговая диаграмма» слева от таблицы, выполнить команду «обтекание текстом» для возможности свободного расположения диаграммы относительно текста и таблицы:

$$
X = \Sigma x_n^{kp}
$$

Под таблицей и диаграммой вставить формулу

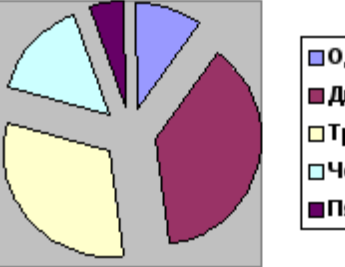

⊟Одно ∎Двух  $\square$  Tpex ⊡Четырех ∎Пяти

## **Вариант 10.**

## (Последняя цифра зачетной книжки студента - 0)

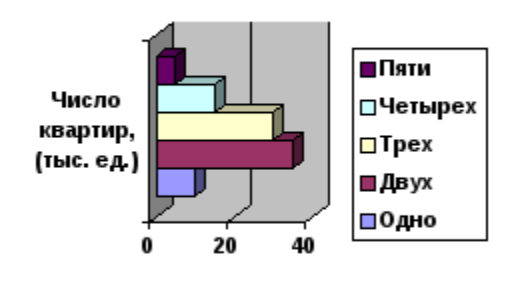

Используя табличные данные, вставить объект линейчатая «объемная диаграмма» слева  $\overline{O}$ таблицы, выполнить команду «обтекание текстом» лля возможности своболного расположения лиаграммы относительно текста и таблицы: Под таблицей и диаграммой вставить формулу

$$
f(x) = x^3 / (x - a)
$$

## 4.2 Фонд оценочных средств для проведения промежуточной аттестации.

## Примерный перечень вопросов для подготовки к зачету

- 1. Понятие информации. Роль информации в современном обществе. Информационное общество. Предмет информатики.
- 2. Данные, объем данных, единицы измерения объема данных.
- 3. Представление чисел в двоичной и в шестналиатеричной системах счисления.
- 4. Методы обработки данных. Команды. Команды процессора.
- 5. Структура информационных объектов. Свойства информации.
- 6. История развития компьютерной техники.
- 7. Классификация компьютеров. Аппаратная и программная конфигурации (аппаратное и программное обеспечение).
- 8. Персональный компьютер (ПК) как пример компьютерной системы. Аппаратная конфигурация ПК.
- 9. Базовая и расширенная конфигурации ПК. Внешние и внутренние устройства.
- 10. Назначение, основные функции и основные характеристики материнской платы, процессора и оперативной памяти ПК.
- 11. Назначение, основные функции и основные характеристики жестких дисков и сменных носителей информации.
- 12. Назначение, основные функции и основные характеристики видеокарт и мониторов.
- 13. Устройства связи компьютеров.
- 14. Компьютерные сети.
- 15. Программная конфигурация (программное обеспечение) ПК. Классификация уровней программного обеспечения.
- 16. Операционная система как основа программной конфигурации компьютера. История развития и виды операционных систем. Операционные Системы Windows.
- 17. Понятие файла. Физическая и логическая структуры файловой системы носителя информации.
- 18. Ядро и оболочка операционной системы. Основные элементы графической оболочки Windows 95/98/ME/NT/2000/XP.
- 19. Колировка текстовых ланных и форматы текстовых файлов. Колировки символов ASCII и UNICODE.
- 20. Кодировки цветов и форматы графических файлов. Кодировки цветов RGB и CMYK.
- 21. Кодировка звука. Форматы файлов MIDI, WAVE, MP\*.
- 22. Системы счисления.
- 23. Перевод чисел в разные позиционные системы счисления.
- 24. Арифметические и логические операции.
- 25. Основные элементы и узлы ЭВМ.
- 26. Структура центрального процессора.
- 27. Организация и структура внутренней памяти.
- 28. Организация и структура внешней памяти.
- 29. Принцип действия системы прерывания.
- 30. Устройства ввода-вывода, их взаимодействие с компьютером.
- 31. Принцип открытой архитектуры.
- 32. Логическая операция эквиваленция. Определение, обозначение, таблица истинности.
- 33. Основные законы алгебры логики. Упрощение логического выражения.
- 34. Понятие текстового редактора и текстового процессора. Функциональные возможности текстового процессора MS Word 2007.
- 35. Устройства ввода информации: клавиатура, манипуляторы, сканер, цифровые камеры.
- 36. Устройства вывода информации: монитор, принтер, плоттер.
- 37. Понятие компьютерной сети и ее классификация. Топология сети.

#### **Уровень требований и критерии оценок на зачете**

Оценка «зачтено» выставляется, если компетенции ОПК-7 полностью освоены, обучающийся владеет материалом, отвечает на основные и дополнительные вопросы.

Оценка «не зачтено» выставляется, если компетенции ОПК-7 не освоены, обучающийся не знает значительной части программного материала, допускает существенные ошибки.

Оценочные средства для инвалидов и лиц с ограниченными возможностями здоровья выбираются с учетом их индивидуальных психофизических особенностей.

– при необходимости инвалидам и лицам с ограниченными возможностями здоровья предоставляется дополнительное время для подготовки ответа на зачете;

– при проведении процедуры оценивания результатов обучения инвалидов и лиц с ограниченными возможностями здоровья предусматривается использование технических средств, необходимых им в связи с их индивидуальными особенностями;

– при необходимости для обучающихся с ограниченными возможностями здоровья и инвалидов процедура оценивания результатов обучения по дисциплине может проводиться в несколько этапов.

Процедура оценивания результатов обучения инвалидов и лиц с ограниченными возможностями здоровья по дисциплине предусматривает предоставление информации в формах, адаптированных к ограничениям их здоровья и восприятия информации:

Для лиц с нарушениями зрения:

– в печатной форме увеличенным шрифтом,

- в форме электронного документа.
- Для лиц с нарушениями слуха:

– в печатной форме,

– в форме электронного документа.

Для лиц с нарушениями опорно-двигательного аппарата:

– в печатной форме,

– в форме электронного документа.

Данный перечень может быть конкретизирован в зависимости от контингента обучающихся.

## **5. Перечень основной и дополнительной учебной литературы для освоения дисциплины.**

## **5.1. Основная литература:**

1. Информатика [Электронный ресурс]: учебное пособие / сост. И.П. Хвостова; Министерство образования и науки Российской Федерации, Федеральное государственное автономное образовательное учреждение высшего профессионального образования «Северо-Кавказский федеральный университет». - Ставрополь: СКФУ, 2016. - 178 с. – URL: https://biblioclub.ru/index.php?page=book\_view\_red&book\_id=459050

2. Теоретические основы информатики [Электронный ресурс]: учебник - Красноярск: Сибирский федеральный университет, 2015. - 176 с. – URL: http://biblioclub.ru/index.php?page=book\_view\_red&book\_id=435850

3. Грошев А. С. Информатика [Электронный ресурс]: учебник для вузов - Москва, Берлин: Директ-Медиа, 2015. - 484 с. – URL: http://biblioclub.ru/index.php?page=book\_view\_red&book\_id=428591

## **5.2 Дополнительная литература:**

1. Новожилов, О. П. Информатика [Электронный ресурс]: учебник для прикладного бакалавриата / О. П. Новожилов. — 3-е изд., перераб. и доп. — М.: Издательство Юрайт, 2017. — 619 с. – URL: https://biblio-online.ru/viewer/FEE705BC-11CB-46EB-810E-2634A4DE5E46/informatika#page/1

2. Информатика: программные средства персонального компьютера: [Электронный ресурс]: Учебное пособие / В.Н. Яшин. - М.: НИЦ ИНФРА-М, 2014. - 236 с. – URL: http://znanium.com/bookread2.php?book=407184

3. Информатика [Электронный ресурс]: лабораторный практикум / Составитель: Вельц О.В., Хвостова И.П. - Ставрополь: СКФУ, 2017. - 197с. – URL: http://biblioclub.ru/index.php?page=book\_view\_red&book\_id=466915

## **5.3 Периодические издания**

Периодические издания – не предусмотрены.

## **6. Перечень ресурсов информационно-телекоммуникационной сети «Интернет», в том числе современные профессиональные базы данных и информационные справочные системы, необходимые для освоения дисциплины.**

- 1. ЭБС «Университетская библиотека ONLINE». URL: www.biblioclub.ru
- 2. ЭБС издательства «Лань». URL: https://e.lanbook.com
- 3. ЭБС «Юрайт». URL: http://www.biblio-online.ru/
- 4. Электронный каталог Научной библиотеки КубГУ. URL:http://212.192.134.46/MegaPro/Catalog/Home/Index
- 5. Аналитическая и цитатная база «WebofScience (WoS)». URL:http://apps.webofknowledge.com.
- 6. Электронная библиотека «Издательского дома «Гребенников» URL:www.grebennikon.ru
- 7. Научная электронная библиотека (НЭБ) «eLibrary.ru». URL:http://www.elibrary.ru
- 8. Полнотекстовые архивы ведущих западных научных журналов на Российской платформе научных журналов НЭИКОН. - URL:http://archive.neicon.ru
- 9. Базы данных компании «Ист Вью». URL:http://dlib.eastview.com
- 10. Университетская информационная система РОССИЯ (УИС Россия) URL:http://uisrussia.msu.ru
- 11. «Электронная библиотека диссертаций» Российской Государственной Библиотеки (РГБ). - URL:https://dvs.rsl.ru/
- 12. Электронная коллекция Оксфордского Российского Фонда. URL:http://lib.myilibrary.com
- 13. «Лекториум ТВ». URL:http://www.lektorium.tv/
- 14. Национальная электронная библиотека «НЭБ». URL:http://нэб.рф/
- 15. КиберЛенинка: научная электронная библиотека. URL: http://cyberleninka.ru/
- 16. Единое окно доступа к образовательным ресурсам : федеральная ИС свободного доступа. – URL: http://window.edu.ru.
- 17. Официальный интернет-портал правовой информации. Государственная система правовой информации. – URL: http://publication.pravo.gov.ru
- 18. Справочно-правовая система «Консультант Плюс» http://www.consultant.ru

#### **7. Методические указания для обучающихся по освоению дисциплины.**

По курсу предусмотрено проведение лекционных занятий, на которых дается основной систематизированный материал. Основной целью лекции является обеспечение теоретической основы обучения, развитие интереса к учебной деятельности и конкретной учебной дисциплине, формирование у обучающихся ориентиров для самостоятельной работы.

#### Подготовка к лабораторным занятиям.

Лабораторные занятия ориентированы на работу с учебной и периодической литературой, знакомство с содержанием, принципами и инструментами программирования на языках высокого уровня, приобретение навыков в области информационных технологий. К лабораторному занятию студент должен ответить на основные контрольные вопросы изучаемой темы. Кроме того, следует изучить тему по конспекту лекций и учебнику или учебным пособиям из списка литературы.

Тестирование по предложенным темам. Подготовка тестированию предполагает изучение материалов лекций, учебной литературы.

Устный опрос. Важнейшие требования к устным ответам студентов – самостоятельность в подборе фактического материала и аналитическом отношении к нему, умение рассматривать примеры и факты во взаимосвязи и взаимообусловленности, отбирать наиболее существенные из них. Ответ обучающегося должно соответствовать требованиям логики: четкое вычленение излагаемой проблемы, ее точная формулировка, неукоснительная последовательность аргументации именно данной проблемы, без неоправданных отступлений от нее в процессе обоснования, безусловная доказательность, непротиворечивость и полнота аргументации, правильное и содержательное использование понятий и терминов.

Написание эссе. Эссе – это небольшое по объему и свободное по композиции сочинение на заданную тему, отражающее подчеркнуто индивидуальную позицию автора. Рекомендуемый объем эссе – 2-3 печатные страницы.

Написание реферата – это вид самостоятельной работы студента, содержащий информацию, дополняющую и развивающую основную тему, изучаемую на аудиторных занятиях. Ведущее место занимают темы, представляющие профессиональный интерес, несущие элемент новизны. Реферативные материалы должны представлять письменную модель первичного документа – научной работы, монографии, статьи. Реферат может включать обзор нескольких источников и служить основой для доклада на определённую тему на семинарах.

Дискуссия. Для проведения дискуссии все студенты, присутствующие на практическом занятии, разбиваются на подгруппы, которые обсуждают те или иные вопросы, входящие в тему занятия. Обсуждение может организовываться двояко: либо все подгруппы анализируют один и тот же вопрос, либо какая-то крупная тема разбивается на отдельные задания. Традиционные материальные результаты обсуждения таковы: составление списка интересных мыслей, выступление одного или двух членов подгрупп с докладами, составление методических разработок или инструкций, составление плана действий.

Самостоятельная работа студентов по дисциплине включает следующие виды работ:

работа с лекционным материалом, предусматривающая проработку конспекта лекций и учебной литературы;

- изучение материала, вынесенного на самостоятельную проработку;
- подготовка к лабораторным занятиям;
- написание реферата и эссе по заданной проблеме.

Зачет. Обучающиеся обязаны сдать зачет в соответствии с расписанием и учебным планом. Зачет является формой контроля усвоения обучающимся учебной программы по дисциплине или ее части, выполнения реферативных работ, эссе, тестовых заданий, устного опроса.

В освоении дисциплины инвалидами и лицами с ограниченными возможностями здоровья большое значение имеет индивидуальная учебная работа (консультации) – дополнительное разъяснение учебного материала.

Индивидуальные консультации по предмету являются важным фактором, способствующим индивидуализации обучения и установлению воспитательного контакта между преподавателем и обучающимся инвалидом или лицом с ограниченными возможностями здоровья.

## **8. Перечень информационных технологий, используемых при осуществлении образовательного процесса по дисциплине.**

## **8.1 Перечень информационных технологий.**

1. Предоставление доступа всем участникам образовательного процесса к корпоративной сети университета и глобальной сети Интернет.

2. Предоставление доступа участникам образовательного процесса через сеть Интернет к справочно-поисковым информационным системам.

3. Использование специализированного (Офисное ПО, графические, видео- и аудиоредакторы и пр.) программного обеспечения для подготовки тестовых, методических и учебных материалов.

4. Использование офисного и мультимедийного программного обеспечения при проведении занятий и для самостоятельной подготовки обучающихся.

## **8.2 Перечень необходимого лицензионного программного обеспечения.**

- − Microsoft Windows , Microsoft Office Professional Plus;
- − Gimp 2.6.16 (растровый графический редактор);
- − Inkscape 0.91 (векторный графический редактор);
- − Acrobat Reader DC; Sumatra PDF;
- − Mozilla FireFox;
- − Медиаплеер VLC;
- − Архиватор 7‒ zip.

## **8.3 Перечень информационных справочных систем:**

1. Официальный интернет-портал правовой информации. Государственная система правовой информации. – URL: http://publication.pravo.gov.ru.

2. Официальная Россия. Сервер органов государственной власти Российской Федерации. – URL: http://www.gov.ru.

3. Справочно-правовая система «Консультант Плюс». – URL: http://www.consultant.ru.

4. Научная электронная библиотека (НЭБ) «eLibrary.ru». - URL:http://www.elibrary.ru

## **9. Материально-техническая база, необходимая для осуществления образовательного процесса по дисциплине**

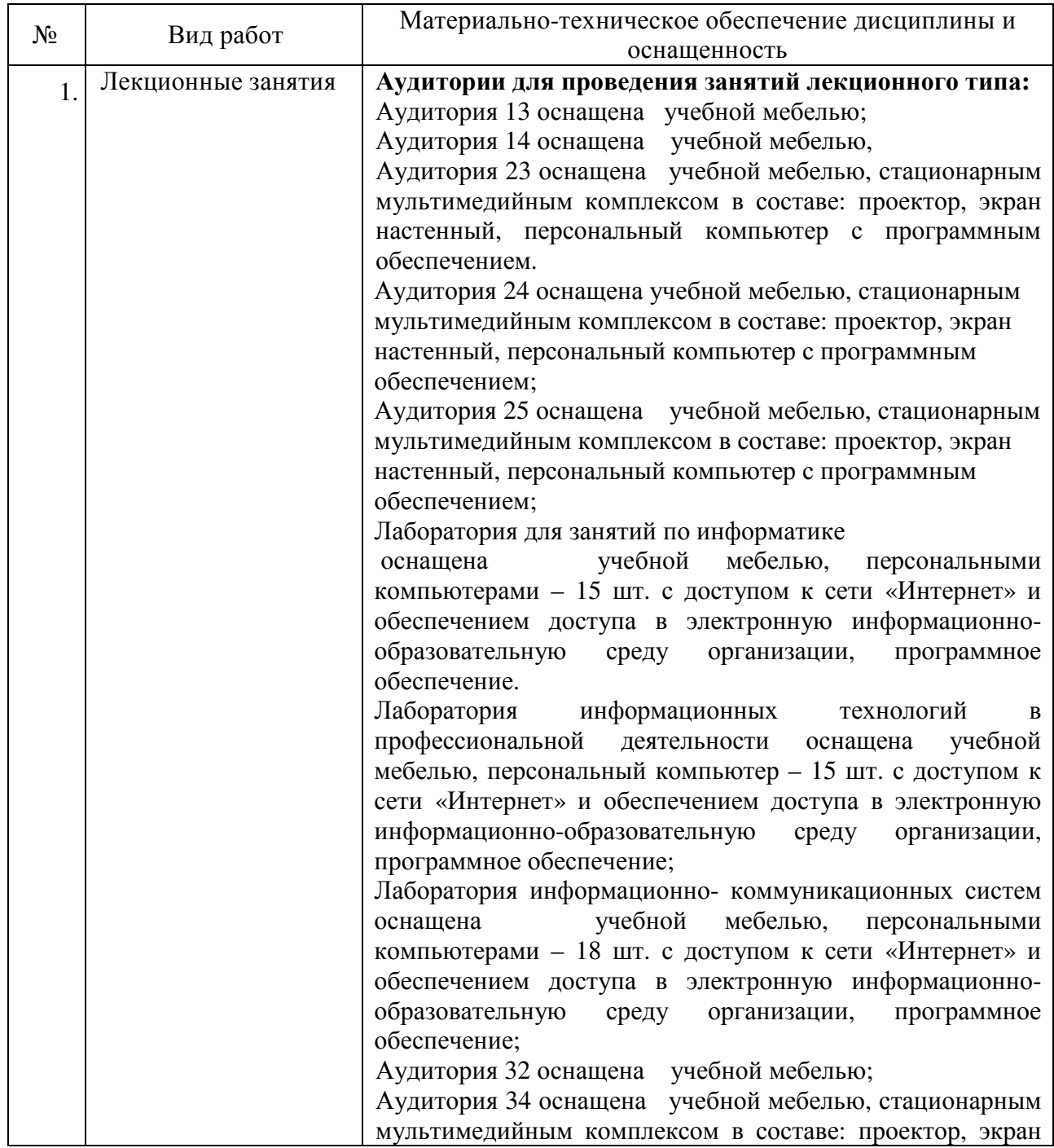

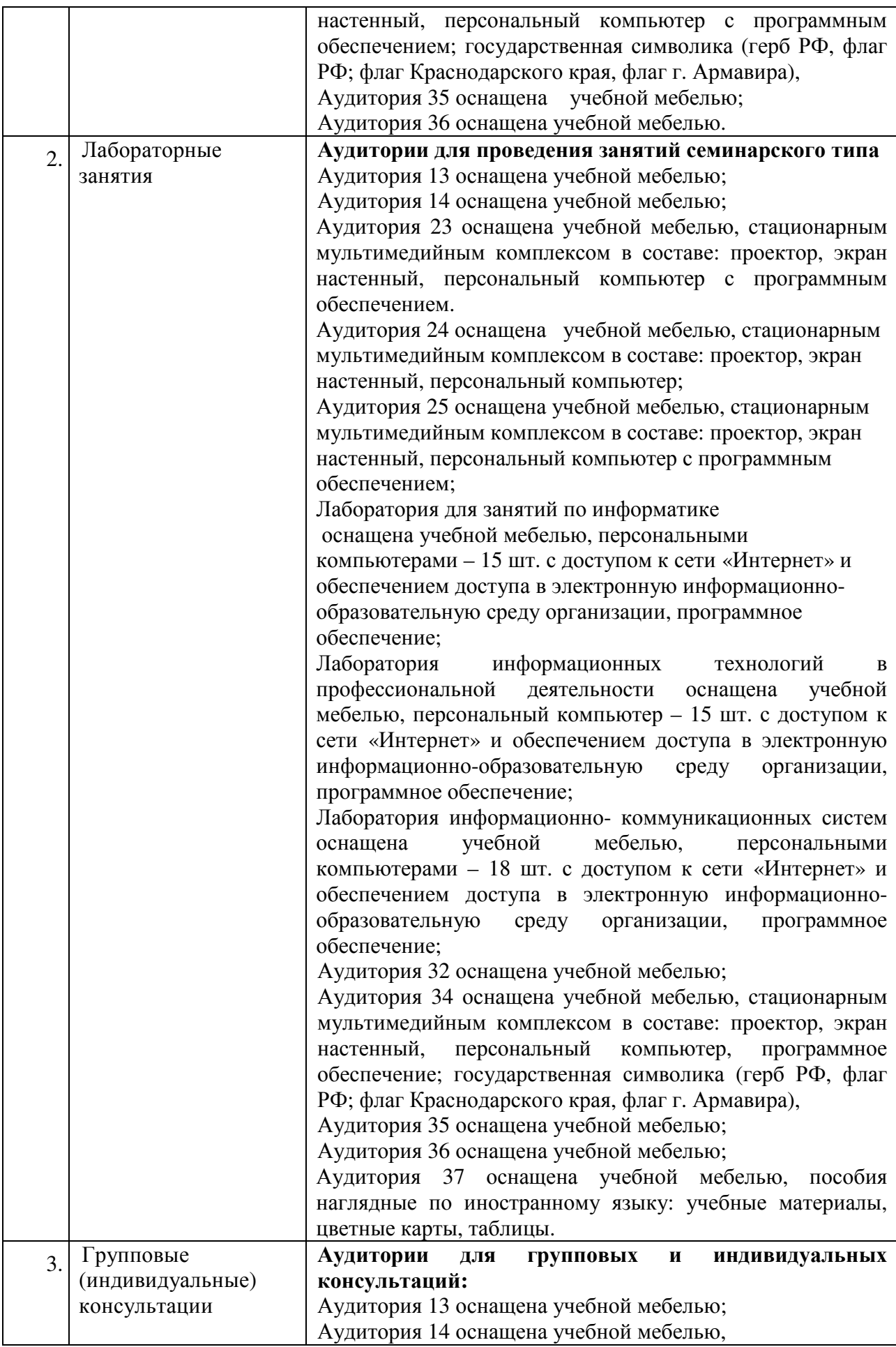

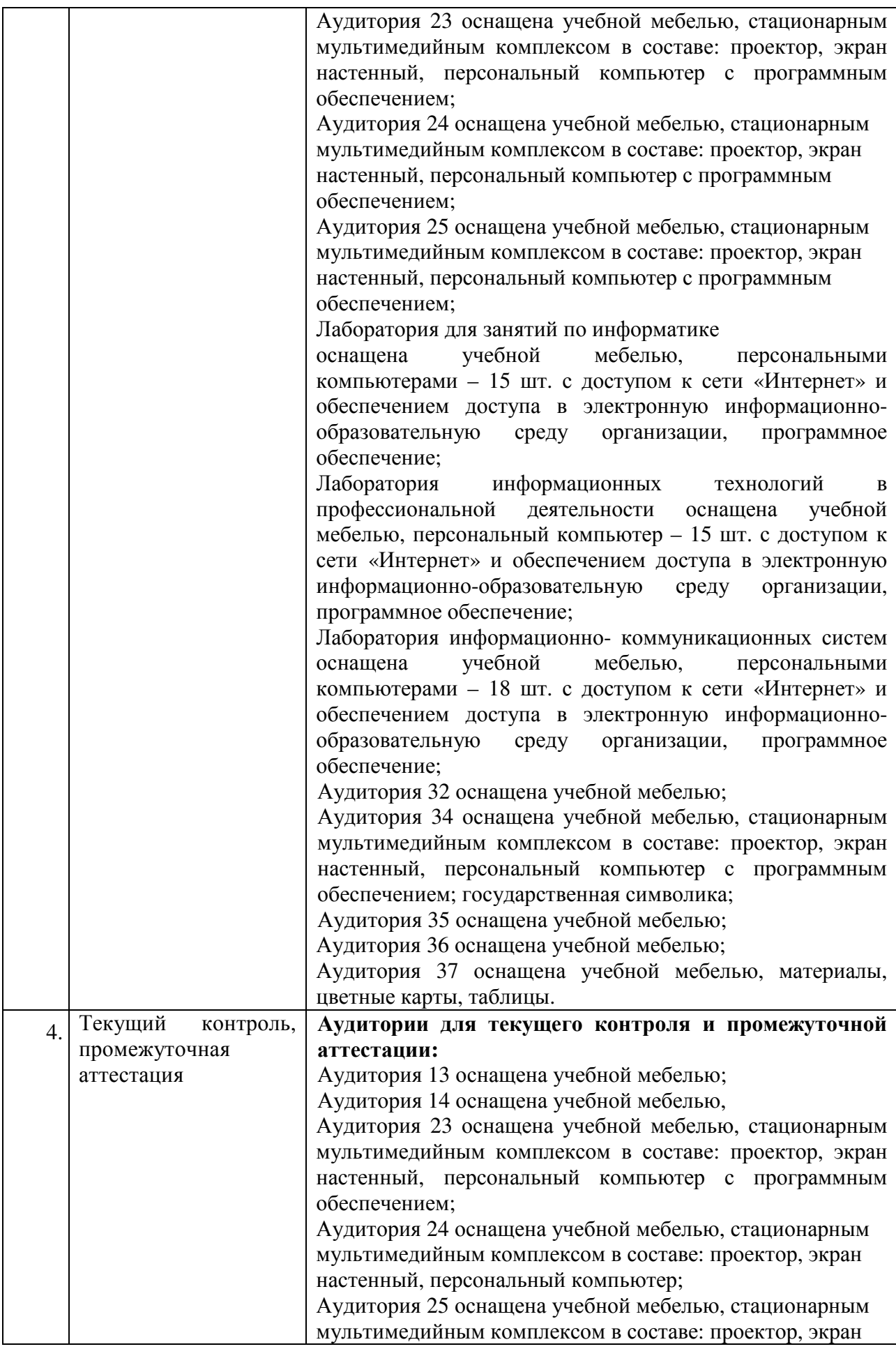

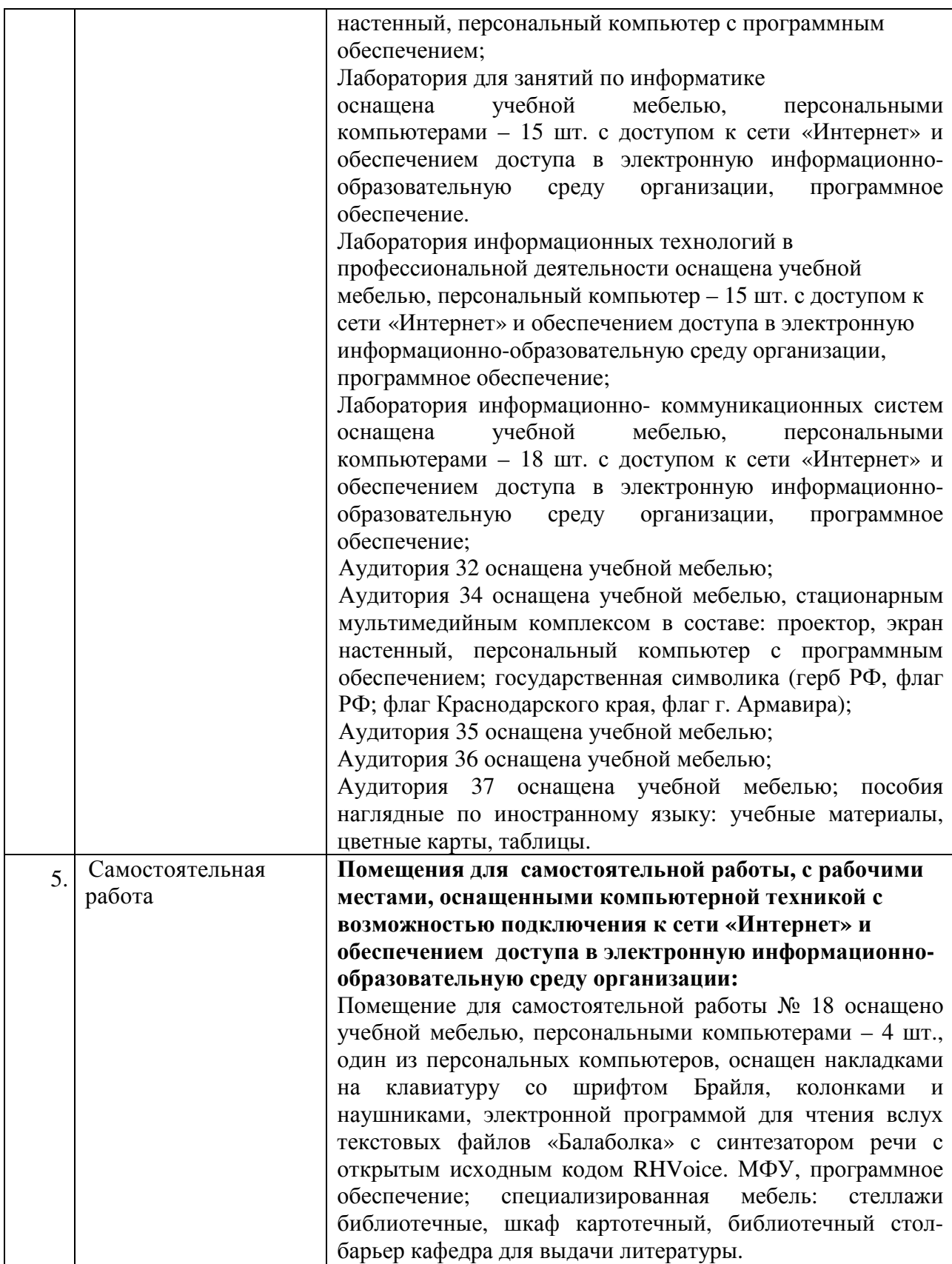